## **ANALISIS PERBANDINGAN METODE PENDEKATAN EKSPONENSIAL DAN KOMBINASI METODE PENDEKATAN VOGEL-MODI DALAM PENGOPTIMALAN BIAYA TRANSPORTASI**

**(Skripsi)**

**Oleh Aulia Safitri**

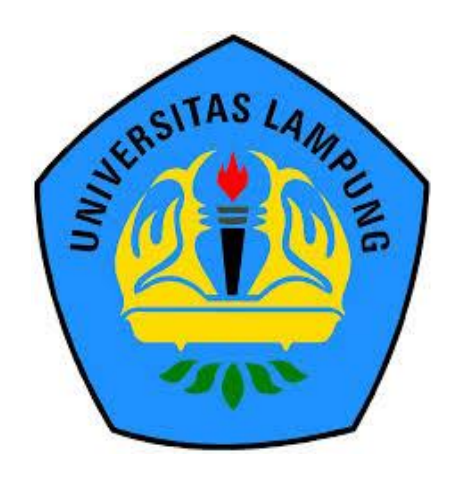

**FAKULTAS MATEMATIKA DAN ILMU PENGETAHUAN ALAM UNIVERSITAS LAMPUNG BANDAR LAMPUNG 2019**

## **ABSTRACT**

## **COMPARATIVE ANALYSIS OF EXPONENTIAL APPROACH METHOD AND COMBINATION OF THE VOGEL APPROACH -MODI METHOD IN OPTIMIZING TRANSPORTATION COSTS**

### **By**

## **AULIA SAFITRI**

Transportation problem related to the distribution of a product from the origin places with limited inventory, to destinations with certain requests to obtain a minimum cost. Transportation problem can be solved by several methods. In this paper the completion steps of the exponential approach method and combination of the vogel approach-MODI method are disccused. For balanced transportation problem and the amount of inventory are greater than the number of requests. Both methods give the similar optimal result. While for the number of requests which are greater than the amount of inventory, the vogel approach-MODI method gives more optimal result than the exponential approach method, however the exponential approach method uses the more efficient steps.

**Key word :** *transportation problem, exponential approach method, vogel approach-MODI method*

## **ABSTRAK**

## **ANALISIS PERBANDINGAN METODE PENDEKATAN EKSPONENSIAL DAN KOMBINASI METODE PENDEKATAN VOGEL-MODI DALAM PENGOPTIMALAN BIAYA TRANSPORTASI**

**Oleh**

### **AULIA SAFITRI**

Masalah transportasi terkait dengan pendistribusian suatu produk dari beberapa sumber dengan persediaan terbatas, menuju beberapa tujuannya dengan permintaan tertentu untuk memperoleh biaya distribusi yang minimum. Masalah transportasi dapat diselesaikan dengan beberapa metode. Dalam tulisan ini dibahas langkah-langkah penyelesaian metode pendekatan eksponensial dan kombinasi metode pendekatan vogel-MODI. Untuk masalah transportasi seimbang dan jumlah persediaan lebih besar dari jumlah permintaan, kedua metode memberikan hasil optimal yang sama. Sementara untuk jumlah permintaan lebih banyak dari jumlah persediaan, metode pendekatan vogel-MODI memberikan hasil yang lebih optimal dari pendekatan eksoponensial namun pendekatan eksponensial menggunakan langkah-langkah yang lebih efisien.

**Kata kunci :** *masalah transportasi, metode pendekatan eksponensial, metode pendekatan vogel-MODI*

## **ANALISIS PERBANDINGAN METODE PENDEKATAN EKSPONENSIAL DAN KOMBINASI METODE PENDEKATAN VOGEL-MODI DALAM PENGOPTIMALAN BIAYA TRANSPORTASI**

**Oleh**

**Aulia Safitri**

**Skripsi**

## **Sebagai Salah Satu Syarat untuk Mencapai Gelar SARJANA SAINS**

**Pada**

**Jurusan Matematika Fakultas Matematika dan Ilmu Pengetahuan Alam Universitas Lampung**

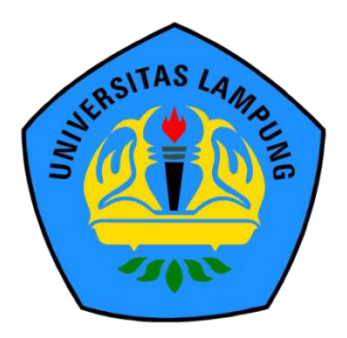

**FAKULTAS MATEMATIKA DAN ILMU PENGETAHUAN ALAM UNIVERSITAS LAMPUNG BANDAR LAMPUNG 2019**

## Judul Skripsi : ANALISIS PERBANDINGAN METODE PENDEKATAN EKSPONENSIAL DAN KOMBINASI METODE PENDEKATAN VOGEL-MODI DALAM PENGOPTIMALAN BIAYA TRANSPORTASI

Nama Mahasiswa

: Aulia Safitri

No. Pokok Mahasiswa 1517031009

Jurusan

: Matematika

Fakultas

Matematika dan Ilmu Pengetahuan Alam

## MENYETUJUI

l. Komisi Pembimbing

Dr. Notiragayu, S.Si., M.Si. NIP 19731 109 2000t2 2 001

Dr. Muslim Ansori, S,Si., M.Si. NrP 19720227 t99802 I <sup>001</sup>

2. Ketua Jurusan Matematika

Prof. Dra. Wamiliana, M.A., Ph.D. NIP 19631108 198902 2 001

# **MENGESAHKAN**

1. Tim Penguji

Ketua

: I)r. Notiragayu, S.Si., M.Si.

Sekretaris

: Dr. Muslim Ansori, S.Si., M.Si.

Penguji Bukan Pembimbing -" \_-' : Agus Sutrisno, S.Si., M.Si.

Λ

Dekan Fakultas Matematika dan Ilmu Pengetahuan Alam

tman, M.Sc.  $^2$ 199003 1 002

Tanggal Lulus Ujian Skripsi : 17 Juli 2019

## PERNYATAAN SKRIPSI MAHASISWA

Saya yang bertanda tangan dibawah ini :

Nama : Aulia Safitri

Nomor Induk Mahasiswa : 1517031009

Judul

: ,ANALISIS PERBANDINGAN METODE PENDEKATAN EKSPONENSIAL DAN KOMBINASI METODE PENDEKATAN VOGEL-MODI DALAM PENGOPTIMALAN BIAYA TRANSPORTASI

Jurusan

### : Matematika

Dengan ini menyatakan bahwa skripsi ini adalah hasil pekerjaan saya sendiri dan semua tulisan yang tertuang dalam skripsi ini telah mengikuti kaidah karya penulisan ilmiah Universitas Lampung.

Bandar Lampung, 17 Juli 2019 Penulis ERAI **IPFI** AFF891109420 Aulia Safitri NPM. 1517031009

### **RIWAYAT HIDUP**

Penulis bernama lengkap Aulia Safitri, anak keempat dari empat bersaudara yang dilahirkan di Bandar Lampung pada tanggal 24 Januari 1998 oleh pasangan Bapak Nurdin dan Ibu Fatimah

Penulis menempuh pendidikan Taman Kanak-Kanak (TK) di TK Raden Intan pada tahun 2002-2003, Sekolah Dasar (SD) di SD Negeri 1 Kupang Raya Bandar Lampung pada tahun 2003-2009, Madrasah Tsanawiyah (MTs) Negeri 1 Bandar Lampung pada tahun 2009-2012, dan bersekolah di Madrasah Aliyah (MA) Negeri 2 Bandar Lampung pada tahun 2012-2015.

Pada tahun 2015 penulis melanjutkan pendidikan di perguruan tinggi dan terdaftar sebagai maha siswi S1 Jurusan Matematika Fakultas Matematika dan Ilmu Pengetahuan Alam Universitas Lampung melalui jalur SNMPTN. Selama menjadi mahasiswi, penulis ikut serta dalam organisasi Himpunan Mahasiswa Jurusan Matematika (HIMATIKA) FMIPA Unila sebagai anggota aktif.

Pada tahun 2018, penulis melakukan Kerja Praktik (KP) di Kejaksaan Negeri Bandar Lampung dan pada tahun yang sama penulis melaksanakan Kuliah Kerja Nyata (KKN) di Desa Gunung Tiga, Kecamatan Batanghari Nuban, Kabupaten Lampung Timur.

# *Kata Inspirasi*

"Boleh jadi kamu membenci sesuatu , padahal ia amat baik bagimu , dan boleh jadi (pula) kamu menyukai sesuatu , padahal ia amat buruk bagimu ; Allah mengetahui , sedangkan kamu tidak mengetahui"

(QS. Al-Baqarah: 216)

"Bila kau tak tahan lelahnya belajar, maka kau harus tahan perihnya

kebodohan"

(Imam syafi'i)

"Keridhoan Allah itu di dalam keridhoan kedua orang tua dan kemarahan Allah

itu di dalam kemarahan kedua orang tua"

(HR. Al-Tirmidzi)

"Setiap kamu merasa beruntung, percayalah doa ibumu telah didengar"

(Unknown)

Dengan mengucapkan Alhamdulillah,

Puji Syukur kepada Allah Subhanahu Wata'ala atas segala nikmat dan karunia-

Nya, dan suri tauladan Nabi Muhammad Shallallahu 'Alaihi Wasallam yang menjadi contoh dan panutan untuk kita semua.

Kupersembahkan sebuah karya kecil ini untuk :

## **Ayahanda Nurdin dan Ibunda Fatimah**

Terima kasih atas kasih sayang, do'a, pengorbanan, motivasi dan saran yang telah diberikan. Karena atas do'a dan risho kalian, Allah mempermudah setiap perjalanan hidup ini.

Terimalah kado keseriusanku untuk membalas semua pengorbanan yang telah kalian berikan selama ini.

**Almamaterku Tercinta Universitas Lampung**

## **SANWACANA**

Alhamdulillah puji syukur penulis panjatkan kepada allah SWT yang telah melimpahkan rahmat dan karunia-Nya sehingga dapat terselesaikan skripsi ini dengan judul **"Analisis Perbandingan Metode Pendekatan Eksponensial dan Kombinasi Metode Pendekatan Vogel-MODI dalam Pengoptimalan Biaya Transportasi**"

Terselesaikannya skripsi ini tidak terlepas dari bantuan, kerjasama dan dukungan berbagai pihak. Untuk itu penulis mengucapkan terimakasih kepada:

- 1. Ibu Dr. Notiragayu, S.Si.,M.Si., selaku dosen pembimbing I yang telah memberikan arahan, bimbingan, ide, kritik dan saran kepada penulis selama proses pembuatan skripsi ini.
- 2. Bapak Dr. Muslim Ansori, M.Si., selaku dosen pembimbing II yang telah memberikan saran, bimbingan, dan semangat kepada penulis.
- 3. Bapak Agus Sutrisno, S.Si., M.Si., selaku penguji yang telah memberikan saran, bimbingan, dan semangat kepada penulis.
- 4. Bapak Dr. Lazakaria, S.Si.,M.Sc., selaku pembimbing akademik yang telah membimbing penulis dalam menyelesaikan permasalahan seputar akademik.
- 5. Ibu Prof. Dra. Wamiliana, MA, Ph.D. selaku Ketua Jurusan Matematika Fakultas Matematika dan Ilmu Pengetahuan Alam.
- 6. Bapak Drs. Suratman, M.Sc., selaku Dekan Fakultas Matematika dan Ilmu Pengetahuan Alam
- 7. Seluruh dosen, staf, dan karyawan Jurusan Matematika Fakultas Matematika dan Ilmu Pengetahuan Alam Universitas Lampung.
- 8. Bapak Nurdin dan Ibu Fatimah yang telah mengiringi setiap langkah penulis dengan do'a dan nasihat untuk selalu berjuang setiap harinya.
- 9. Kakak-kakak dan keponakan ( Nurjanah, Nurhikmah, Fandi Apriyadi, Nabila Putri dan Dimas Fakhri ) yang sudah menjadi saudara terbaik bagi penulis.
- 10. Andri Pratama yang selalu memberi semangat, motivasi, do'a dan tidak pernah bosan untuk mendengarkan keluh kesah penulis
- 11. Sahabat penulis Amirah, Rosita, Maysita, Meilinda, Reni, dan Purwanti yang senantiasa menemani suka duka, motivasi, dan semangat kepada penulis.
- 12. Jessya Septy Nirmala dan Rosmelinda yang selalu memberikan motivasi kepada penulis.
- 13. Lilis yulisa, Nadia dan Iin Indah Sari, terimakasih atas segala motivasi dan bantuan yang telah diberikan kepada penulis
- 14. Teman-teman matematika 2015 yang selalu memberikan semangat, ide dan saran kepada penulis.
- 15. Seluruh pihak yang terlibat dalam penyelesaian skripsi ini.

Bandar Lampung, Juli 2019 Penulis

Aulia Safitri

# **DAFTAR ISI**

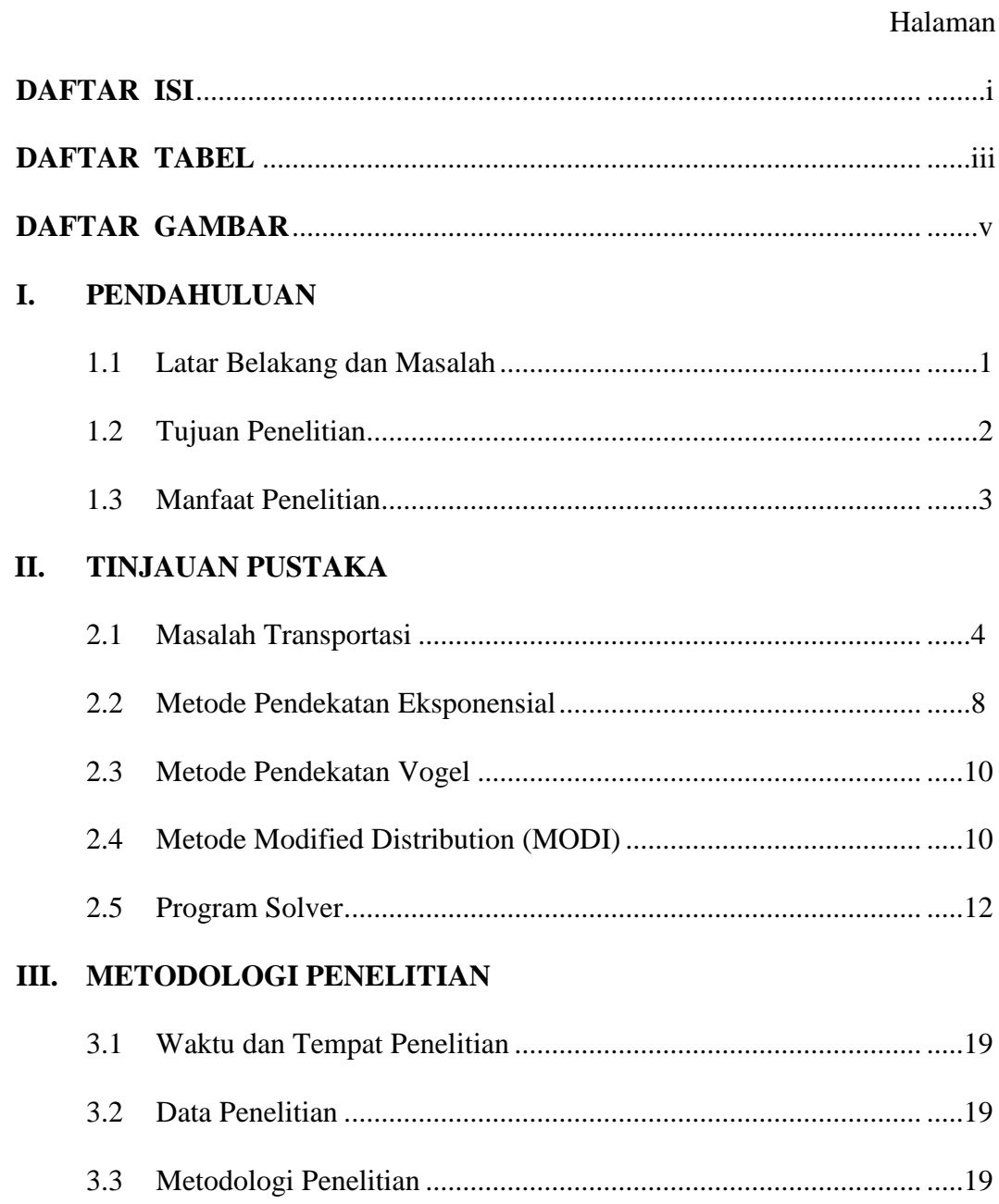

# IV. HASIL DAN PEMBAHASAN

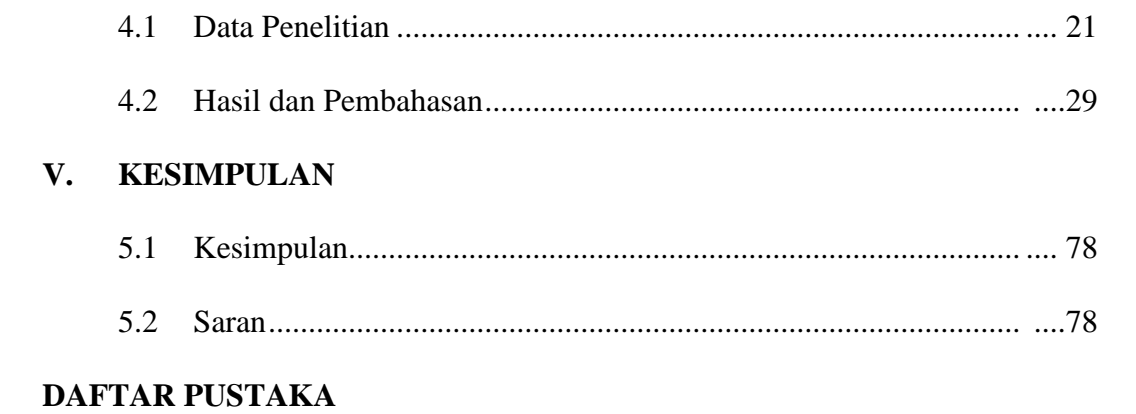

## **LAMPIRAN**

# **DAFTAR TABEL**

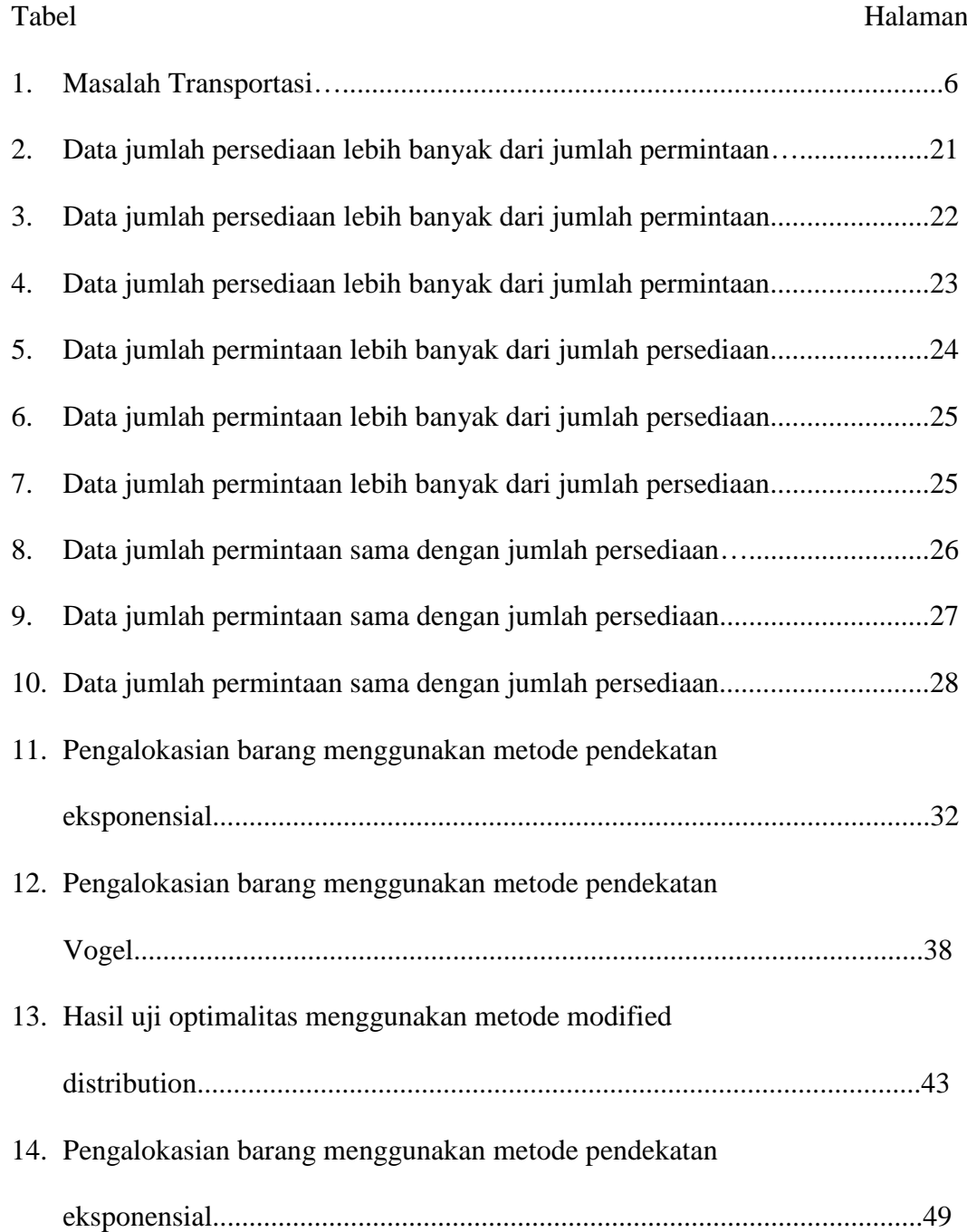

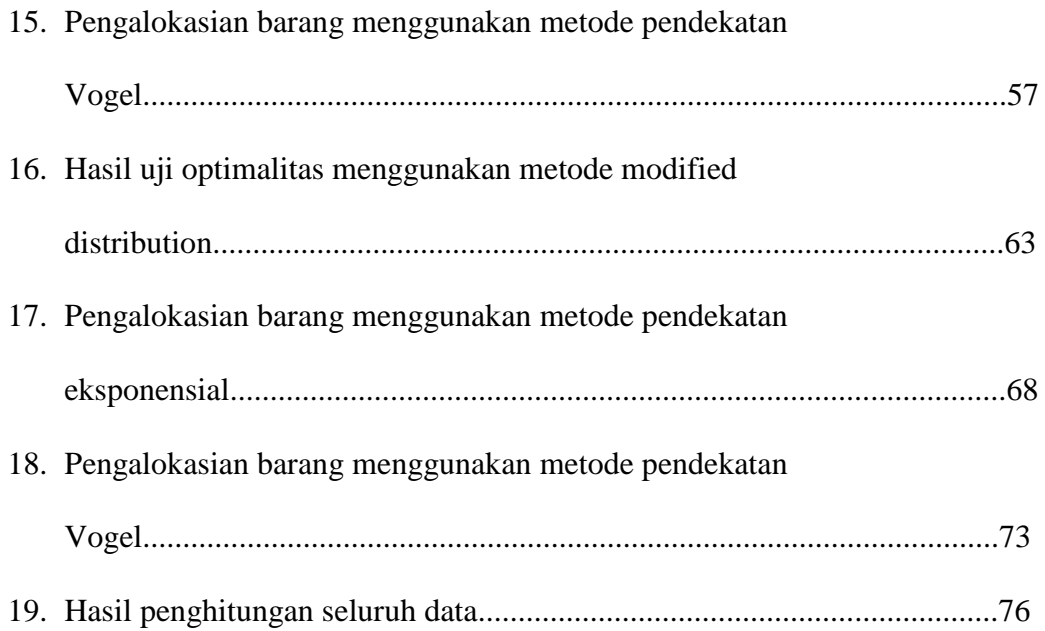

# **DAFTAR GAMBAR**

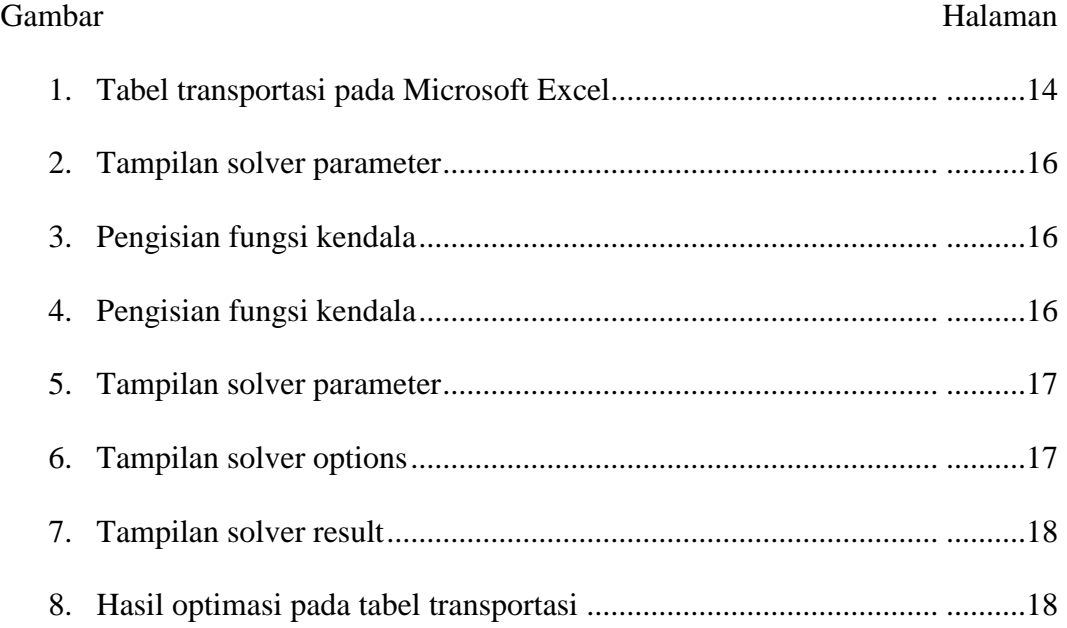

### **I. PENDAHULUAN**

#### **1.1 Latar Belakang dan Masalah**

Seiring dengan perkembangan zaman dan teknologi yang semakin canggih, hampir setiap kebutuhan dalam ilmu pengetahuan dan teknologi membutuhkan peranan matematika. Penerapan matematika dalam kehidupan merupakan alat untuk menyederhanakan penyajian dan pemahaman masalah. Dengan menggunakan matematika, suatu masalah dapat menjadi lebih sederhana untuk disajikan, dipahami, dianalisis dan dipecahkan. Metode untuk merumuskan permasalahan sehari-hari baik mengenai bisnis, ekonomi, sosial maupun bidang lainnya kedalam pemodelan matematis untuk mendapatkan solusi optimal adalah metode transportasi.

Metode transportasi sangat dibutuhkan oleh setiap perusahaan karena terkadang perusahaan mengalami hambatan dan kesulitan dalam hal pengiriman barang kepada konsumen dalam jumlah banyak. Metode transportasi merupakan salah satu metode yang digunakan untuk mengatur distribusi dari sumber-sumber yang menyediakan produk yang sama ke tempat-tempat tujuan secara optimal (Herjanto, 2008).

Sasaran dari metode transportasi adalah mengalokasikan barang yang ada pada tempat asal sehingga terpenuhi semua kebutuhan pada tempat tujuan.

Sedangkan tujuan utama dari persoalan transportasi ini ialah untuk mencapai jumlah biaya serendah-rendahnya (minimum) atau mencapai laba sebesarbesarnya (maksimum). Oleh karena itu, metode transportasi sangat berguna bagi perusahaan dalam pendistrubusian barang agar lebih efektif.

Pada penelitian ini, penulis menggunakan dua metode. Metode pertama adalah metode pendekatan eksponensial, metode tersebut adalah metode langsung untuk mendapatkan biaya optimal tanpa mencari nilai awal terlebih dahulu. Metode kedua adalah metode pendekatan vogel, metode ini adalah metode dengan mencari nilai fisibel awal terlebih dahulu selanjutnya akan dilakukan uji optimalitas dengan metode modified distribution (MODI). Setelah itu perhitungan biaya akan dilakukan dengan program solver Excel.

## **1.2 Tujuan Penelitian**

Adapun tujuan dari penelitian ini adalah:

- 1. Meminimalkan biaya yang dikeluarkan pada setiap pendistribusian barang ke titik distribusi
- 2. Mengetahui penyelesaian metode transportasi mengenai pendistribusian barang.
- 3. Membandingkan metode pendekatan eksponensial dan pendekatan vogel-MODI yang digunakan untuk mendapatkan metode yang lebih baik pada metode transportasi.

## **1.3 Manfaat Penelitian**

Adapun manfaat dari penelitian ini adalah:

- 1. Mempermudah pendistribusian barang dalam menentukan pengiriman barang ke tempat tujuan secara optimal
- 2. Pembaca mendapatkan wawasan dan pengetahuan tentang permasalahan transportasi
- 3. Dapat menggunakan metode tersebut apabila menemukan permasalahan transportasi

### **II. TINJAUAN PUSTAKA**

### **2.1 Masalah Transportasi**

Penggunaan masalah transportasi ini dipelopori oleh F.L Hitchock pada tahun 1941, T.C Koopmans pada tahun 1949, G.B Dantzing pada tahun 1951. Beberapa permasalahan dapat diselesaikan dengan masalah tansportasi adalah mengalokasikan barang atau jasa dari suatu tempat (*supply*) ke tempat lainnya (*demand*) secara optimal dengan mempertimbangkan biaya minimal (Zulfikarijah, 2004).

Metode transportasi terkait dengan pendistribusian suatu produk tunggal dari beberapa sumber dengan persediaan terbatas, menuju beberapa tujuannya dengan permintaan tertentu untuk memperoleh biaya distribusi yang minimum. Karena hanya satu macam produk maka suatu tempat tujuan dapat memenuhi permintaan dari satu sumber atau lebih (Mulyono, 2004).

Persoalan transportasi memiliki beberapa ciri yaitu (Zulfikarijah, 2004) :

- 1. Terdapat sejumlah sumber dan sejumlah tujuan tertentu
- 2. Jumlah atau kuantitas barang yang didistribusikan dari setiap sumber danyang diminta oleh setiap tujuan adalah tertentu
- 3. Jumlah atau kuantitas barang yang dikirim dari suatu sumber ke suatusumber tujuan sesuai dengan permintaan atau kapasitas sumber
- 4. Biaya transportasi dari suatu sumber ke suatu tujuan adalah tertentu

Secara matematis permasalahan transportasi dapat dimodelkan sebagai berikut

(Wamiliana, 2015) :

Fungsi tujuan :

Obj. Min 
$$
\sum_{i=1}^{m} \sum_{j=1}^{n} C_{ij}X_{ij}
$$

Dengan kendala :

 $\sum_{i=1}^{m} X_{ij} \ge d_j$ ; *j* = 1, 2, ..., n. (Terpenuhi Permintaan)  $\sum_{i=1}^{n} X_{ij} \le a_i$ ; *i* = 1, 2, ..., m. (Tidak melebihi ketersediaan barang di

tempat asal)

Keterangan :

 $C_{ij}$  = ongkos yang diperlukan untuk mengangkut persatuan unit barang dari i ke j

 $X_{ij}$ = jumlah yang akan diangkut dari suplai i ke daerah tujuan j

 $a_i$  = jumlah yang tersedia di supplai ke i

 $d_i$  = permintaan (demand) ke j

m = banyaknya tempat asal

n = banyaknya tempat tujuan

Masalah transportasi ditempatkan dalam suatu bentuk tabel khusus yang dinamakan tabel transportasi.Tabel ini mempunyai bentuk umum seperti pada tabel sebagai berikut :

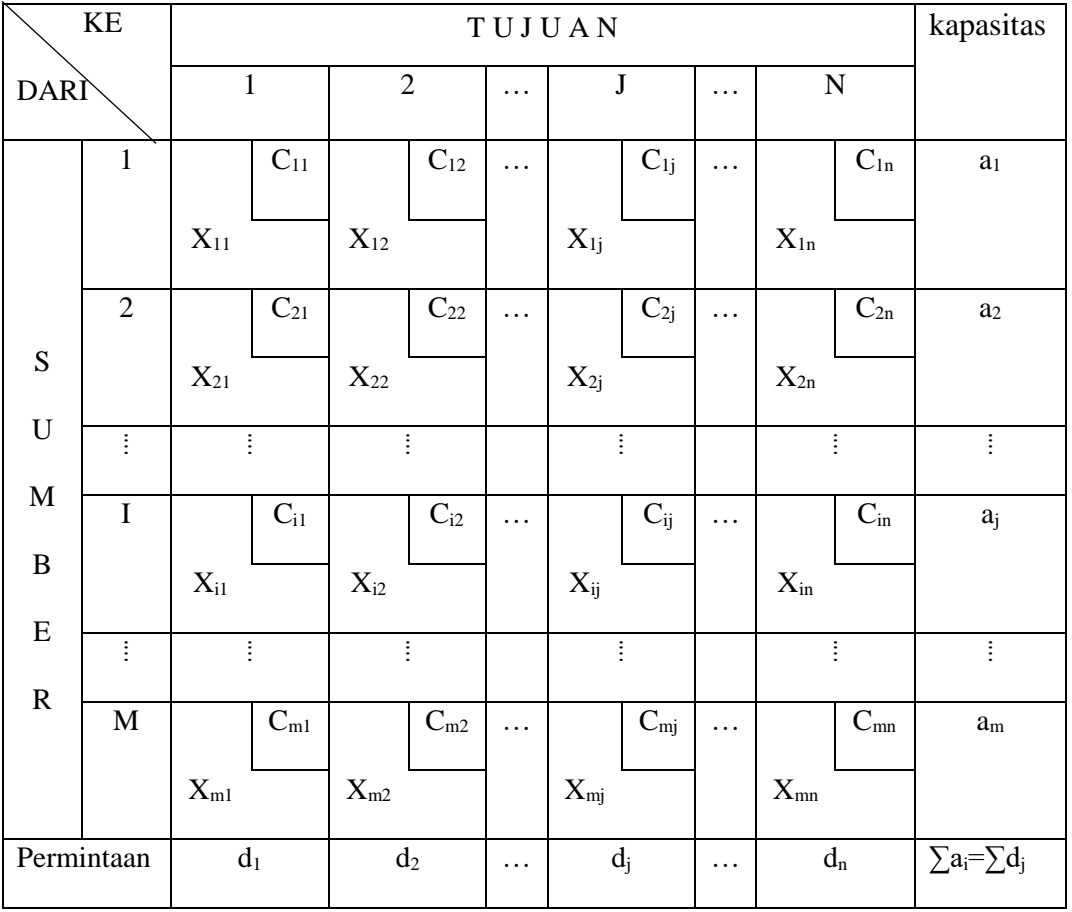

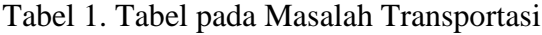

Keterangan :

Pengiriman barang dari pabrik i  $(i = 1,2,3,...,m)$ 

Pengiriman barang ke tempat tujuan j  $(j = 1,2,3...$ n)

 $X_{ij}$  = Jumlah barang yang dikirim dari  $a_i$  ke d<sub>j</sub>

 $C_{ij}$  = Biaya pengiriman per unit dari  $a_i$  ke  $d_i$ 

- m = banyaknya tempat asal
- n = banyaknya tempat tujuan
- $a =$ Kapasitas pabrik
- d = Permintaan Tujuan

Dalam masalah transportasi, jika jumlah permintaan sama dengan jumlah persediaan, maka masalah tersebut disebut dengan masalah transportasi seimbang (*balance transportation problem*). Jika jumlah permintaan tidak sama dengan jumlah persediaan maka masalah tersebut disebut dengan masalah transportasi yang tidak seimbang (*unbalance transportation problem*). Pada masalah transportasi yang tidak seimbang terdapat dua kasus yaitu :

- 1. Jumlah persediaan melebihi jumlah permintaan
- 2. Jumlah permintaan melebihi jumlah persediaan

Untuk kedua kasus tersebut, untuk menyelesaikannya maka masalah harus dibuat seimbang. Untuk itu, dikenalkanlah apa yang disebut dengan 'dummy' yang akan digunakan tergantung bagian mana yang perlu adanya dummy. Jika persediaan lebih banyak dari permintaan, maka ditambahkan dummy pada permintaan, sedangkan jika permintaan lebih banyak dari persediaan maka ditambahkan dummy persediaan.

Pada kasus pertama, karena secara fisik kelebihan yang ada pada persediaan tidak diangkut kemana-mana maka pada dummy tersebut diberikan ongkos yang berharga nol, akan tetapipada perhitungan ongkos nol tersebut tidak dipertimbangkan. Sedangkan pada kasus kedua, karena pada prinsipnya hal ini akan sangat mempengaruhi pasar dan jika permintaan tidak dapat dipenuhi maka pada kasus kedua dikenalkanlah apa yang disebut dengan penalti atau hukuman karena tidak dapat memenuhi permintaan (Wamiliana, 2015).

Langkah pertama untuk menyelesaikan masalah transportasi adalah dengan menentukan solusi fisibel awal. Terdapat tiga metode untuk menentukan solusi fisibel awal yaitu:

- 1. Metode Pojok Barat Laut
- 2. Metode Biaya Terkecil
- 3. Metode Pendekatan Vogel

Setelah mendapatkan solusi fisibel awal maka selanjutnya dicari solusi optimal. Terdapat dua metode untuk menentukan solusi optimal yaitu:

- 1. Metode Batu Loncatan (*Stepping Stone*)
- 2. Metode *Modified Distribution* (MODI)

Metode yang digunakan untuk menyelesaikan masalah pendistribusian RASTRA Divisi Regional Lampung adalah metode pendekatan eksponensial dan metode pendekatan vogel lalu untuk menentukan solusi optimal menggunakan metode *modified distribution* (MODI). Selanjutnya hasil perhitungan biaya distribusi dilakukan dengan program Solver Excel.

### **2.2 Metode Pendekatan Eksponensial**

Diperlukan dua langkah untuk mendapatkan solusi optimum dari masalah transportasi yaitu mencari solusi fisibel awal kemudian mengujinya dengan tes uji optimum. Muncul metode-metode baru yang lebih efisien dan sederhana untuk memecahkan masalah trasnportasi. Salah satunya adalah metode Pendekatan Eksponensial yang dikembangkan oleh Prof. S.Ezhil Vannan dan Prof. S. Rekha. Metode yang diusulkan ini mudah dipahami dan memiliki perhitungan dengan sedikit iterasi. Dalam perhitungan metode ini langsung didapatkan solusi optimum tanpa harus mencari solusi fisibel awalnya terlebih dahulu (Vannan & Rekha, 2013).

Langkah-langkah menentukan solusi optimum dengan metode Pendekatan Eksponensial , sebagai berikut:

- 1. Membentuk model transportasi (Tabel) dari masalah transportasi yang diberikan.
- 2. Mengurangi setiap entri baris dari tabel transportasi dari minimum baris masing-masing dan kemudian mengurangi setiap entri kolom tabel transportasi dari minimum kolom masing-masing, sehingga setiap baris dan kolom akan memiliki setidaknya satu nol.
- 3. Memilih nol yang terdapat pada sel ij dalam tabel. Menghitung jumlah total angka nol yang ada (tidak termasuk nol yang dipilih) dalam baris i dan kolom j. Kemudian menetapkan penalti eksponen (jumlah nol pada baris i dan kolom j tidak termasuk nol yang dipilih). Mengulangi prosedur untuk semua nol dalam tabel.
- 4. Memilih nol untuk minimum penalti eksponen yang didapat dari langkah 3 dan mengalokasikan nilai sel dengan jumlah maksimum yang mungkin. Jika terjadi nilai penalti eksponen sama untuk setiap sel maka pertama memeriksa nilai permintaan dan persediaan, menghitung nilai rata-ratanya dan menetapkan alokasi untuk nilai rata-rata yang terendah. Jika tetap sama, maka memeriksa nilai yang sesuai dalam baris dan kolom, memilih yang minimum.
- 5. Menandai baris atau kolom (di mana persediaan atau permintaan menjadi nol) untuk tidak dimasukan dalam perhitungan selanjutnya.
- 6. Memeriksa apakah tabel yang dihasilkan memiliki setidaknya satu nol dalam setiap kolom dan di setiap baris. Jika tidak kembali ke step 2.
- 7. Mengulangi langkah 3 hingga langkah 6 sampai semua permintaan terpenuhi dan semua persediaan habis.
- 8. Menghitung biaya optimumnya.

### **2.3 Metode Pendekatan Vogel**

Metode Aproksimasi Vogel merupakan salah satu metode mencari solusi layak awal suatu masalah transportasi.Metode vogel dimulai dengan menghitung penalti yang didapat dengan cara menghitung perbedaan ongkos dari ruas sel terkecil pada masing-masing baris serta kolom matriks transportasi. Setelah itu, tentukanlah kolom atau baris yang mempunyai nilai penalti terbesar.

Pada kolom atau baris yang mempunyai nilai terbesar tadi, tentukanlah sel yang mempunyai ongkos terkecil. Isi sel tersebut dengan nilai permintaan sebesar mungkin tetapi tidak melebihi kapasitas yang tersedia pada *supply*. Jika kolom permintaan ataupun baris *supply* telah terpenuhi, maka beri tanda silang pada baris atau kolom tersebut. Setelah itu hitung kembali nilai penalti dengan tidak mengikut sertakan baris atau kolom yang telah diberi tanda silang.Lakukan hal yang sama seperti langkah sebelumnya sampai semua baris dan kolom terpenuhi (Wamiliana, 2015).

#### **2.4 Metode Modified Distribution (MODI)**

Pendekatan lain selain dengan stepping stone dalam optimasi metode transportasi adalah dengan menggunakan metode *modified distribution* (MODI). MODI merupakan pengembangan dari metode stepping stone, menggunakan pendekatan

perbaikan indeks atau nilai baris dan kolom dalam proses atau algoritmanya. Ada beberapa istilah dan dasar yang akan digunakan dalam algoritma penyelesainnya yaitu istilah sel basis dan non basis. Sel basis dipakai untuk mendifinisikan sel yang ada alokasi dari sumber ke tujuan sedangkan sel non basis adalah sel yang tidak ada alokasi dari sumber ke tujuan alias sel kosong. Salah satu kelebihan MODI dibandingkan metode lainnya adalah dalam hal penentuan sel-sel kosong yang bertujuan untuk menentukan penghematan biaya. Dengan MODI, prosedur yang dipakai lebih pasti dan ketepatannya cukup tinggi dibandingkan metode stepping stone sehingga proses optimalisasi masalah lebih cepat ditemukan. Sedangkan hambatan terbesar pemakaian algoritma MODI ini dibanding stepping stone adalah proses yang digunakan lebih panjang karena lebih sistematis (Masudin, dkk. 2018)

Adapun langkah-langkah pada metode *modified distribution* (Wijaya, 2012) sebagai berikut :

- 1. Membuat tabel transportasi
- 2. Menghitung nilai indeks pada masing-masing baris dan kolom dengan menggunakan rumus  $R_i + K_j = C_{ij}$ . Dimana  $R_i$  merupakan nilai indeks pada baris i,  $K_i$  merupakan nilai indeks pada kolom j dan Cij adalah biaya transportasidari sumber i ke tujuan j. Pemberian nilai indeks ini harus berdasarkan pada sel yang telah terisi atau digunakan. Sebagai alat bantu untuk memulai pencarian nilai indeks, maka nilai baris pertama (R1) ditetapkan sama dengan nol.
- 3. Nilai indeks seluruh baris dan kolom diperoleh menggunakan rumus  $R_i + K_j = C_{ij}$ .
- 4. Mencari sel-sel yang kosong atau yang belum terisi
- 5. Menghitung besarnya nilai pada sel-sel kosong tersebut menggunakan rumus :  $I_{ii} = C_{ii} - R_i - K_i$
- 6. Apabila nilai sel-sel kosong tersebut keseluruhannya bernilai positif berarti proses tersebut telah menghasilkan biaya transportasi minimum. Apabila masih terdapat nilai negatif berarti masih terdapat penghematan biaya, maka dilakukan proses eksekusi terhadap sel yang memiliki angka negatif (pilih negatif terbesar apabila terdapat lebih dari satu nilai negatif)
- 7. Proses pengalokasian dilakukan dengan mengamati perpindahan sel yang dapat dilakukan pada tabel kosong tersebut dan memilih unit terkecil pada sel yang bernilai negatif dan menambahkan unit tersebut pada sel yang bernilai positif serta mengurangkan unit tersebut pada sel yang bernilai negatif
- 8. Lakukan langkah dari awal (langkah 1) untuk memastikan semua nilai sel (I<sub>ii</sub>) kosong tidak ada yang negatif.

#### **2.5 Program Solver**

Solver merupakan salah satu fasilitas tambahan atau optional yang disediakan oleh Microsoft Excel yang berfungsi untuk mencari nilai optimal suatu formula pada satu sel saja (yang biasa disebut sebagai sel target) pada *worksheet* atau lembar kerja. Program solver ini berisi perintah-perintah yang berfungsi untuk melakukan analisis terhadap masalah optimasi. Solver tidak secara otomatis terinstal pada Microsoft Excel, jadi harus diinstal secara khusus setelah program Excel terinstal pada komputer. Program solver ini cukup baik untuk menyelesaikan masalah optimasi. Menjalankan programnya juga sederhana apalagi jika sudah dapat menggunakan program Excel (Dwijanto, 2008).

Untuk menggunakan solver dalam Microsoft Excel, harus mengaktifkannya terlebih dahulu. Adapun langkah-langkahnya (Ginting, 2012) sebagai berikut :

- 1. Klik pada *Filetab*, klik *Options*, dan kemudiah klik *Add-Ins category*.
- 2. Dalam kotak *Manage*, klik *Excel Add-ins*, kemudian klik *Go*. Kotak dialog *Add-Ins* akan muncul
- 3. Pada kotak *Add-Ins* dicentang dan kemudian klik OK.

Langkah-langkah dalam penggunaan solver add-ins (setting solver) :

1. Set Target Cell

The Target Cell berisi kuantitas atau jumlah yang dioptimumkan yaitu nilai fungsi tujuan. Untuk menentukan letak Target Cell, klik pada sel yang sudah ditentukan atau ketik nama selnya.

2. Equal To

Menentukan arah optimasi, bila kasusnya biaya maka dipilih Min sedangkan apabila kasusnya keuntungan maka dipilih Max.

3. By Changing Cells

Disini diisi dengan sel pada sheet dimana akan ditampilkan nilai variabel. Nilai variabel ini lah yang akan mengoptimumkan fungsi tujuan.

4. Subject to the Constraints

Tentukan kendala dengan mengklik tombol Add, kemudian masukkan fungsi kendala dengan mengisi sel sebelah kiri, pilih = atau  $\leq$  atau  $\geq$ (sesuai fungsi pembatas/kendala) kemudian isi sel sebalah kanan. Setelah seluruh kendala fungsional dimasukkan, tekan tombol OK. Pastikan pula telah menyentang pembatas non-negatif.

#### **Pembahasan mengenai program Solver Excel.**

Sebuah memiliki dua pabrik (pabrik 1 dan pabrik 2), memiliki lima daerah pemasaran (Daerah A, B,C,D,E). Masing-masing pabrik memiliki kapasitas produksi yang berbeda, dan masing-masing daerah memiliki batasan permintaan yang juga berbeda. Kapasitas produksi pabrik 1 sebanyak 75.000 unit, pabrik 2 sebanyak 65.000 unit. Permintaan di daerah A sebanyak 25.000 unit, daerah B sebanyak 24.000 unit daerah C sebanyak 25.000 unit, daerah D sebanyak 35.000 unit dan daerah E sebanyak 16.000 unit. Selanjutnya membuat tabel transportasi pada Microsoft Excel sesuai dengan masalah diatas

|                     |                                         |          |          | E        |          |       |           |
|---------------------|-----------------------------------------|----------|----------|----------|----------|-------|-----------|
|                     | Biaya transport ribu Rp perunit barang) |          |          |          |          |       |           |
|                     |                                         |          | Tuisan   |          |          |       |           |
|                     | Daerah A                                | Daerah B | Daerah C | Daerah D | Daerah E |       |           |
| Pabrik <sub>1</sub> | 2.0                                     | 2.0      | 2.0      | 1.5      | 2.5      |       |           |
| Pabrik <sub>2</sub> | 1.5                                     | 2.5      | 2.0      | 1.5      | 2.0      |       |           |
|                     |                                         |          |          |          |          |       |           |
|                     | Jumlah barang dikirimkan                |          |          |          |          |       |           |
|                     | Daerah A                                | Daerah B | Daerah C | Daerah D | Daerah E | Total | Kapasitas |
| Pabrik <sub>1</sub> |                                         | Ω        | Ō        | 0        | Û        | Û     | 75,000    |
| Pabrik <sub>2</sub> | O                                       | Û        | 0        | Û        | Û        | Û     | 65,000    |
| Total               | Ō                                       | Ō        | Ö        | Ö        | Ö        |       |           |
| Permintaan          | 25,000                                  | 24,000   | 25,000   | 35,000   | 16,000   |       |           |
|                     |                                         |          |          |          |          |       |           |
|                     | Total Biaya Pengiriman                  | \$0      |          |          |          |       |           |

Gambar 2.1 Tabel Transportasi pada Microsoft Excel

Langkah – langkah penyelesaian masalah transportasi menggunakan program solver sebagai berikut :

- 1. Membuat tabel transportasi seperti gambar diatas.
- 2. Ketik biaya transpor per unit barang dari masing-masing pabrik ke masingmasing daerah mulai dari sel B9 sampai sel F10
- 3. Ketik kapasitas pabrik 1 dan 2 masing-masing di sel H14 dan H15.
- 4. Ketik jumlah permintaan masing-masing daerah mulai dari sel B17 sampai F17.
- 5. Ketik rumus: =SUM(B14:F14) pada sel G14. Kopi ke G15. Ini artinya kita menjumlahkan pengiriman dari masing-masing pabrik.
- 6. Ketik rumus: =SUM(B14:B15) pada sel B17. Kopi sampai sel F17.). Ini artinya kita menjumlahkan pengiriman barang dari pabrik 1 dan 2 ke masingmasing daerah.
- 7. Ketik rumus: =SUMPRODUCT(B9:F10,B14:F15). Ini artinya, kita mengalikan antara biaya pengiriman perunit barang dengan jumlah barang yang dikirimkan.

Setelah mempersiapkan semua data tersebut, kemudian klik Tool kemudian Data Analysis kemudian Solver (urutan ini kadang-kadang tidak sama pada berbagai versi MS Office. Yang penting, Anda dapatkan menu Solver, dan kemudian di klik).

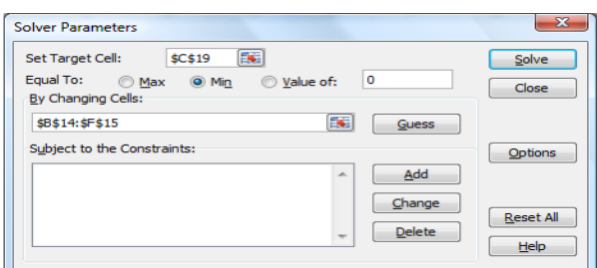

Selanjutnya akan muncul tampilan Solver Parameters berikut:

Gambar 2.2 Tampilan Solver Parameter

Isikan (atau blok) Set Target Cel dengan \$C\$19 (lokasi hasil total biaya). Klik Equal To: pada Min. Isikan (atau blok) By Changing Cells: dengan \$B\$14:\$F\$15 (lokasi hasil perhitungan barang yang dikirimkan). Kemudian klik Add untuk mengisikan fungsi kendala.Selanjutnya akan muncul tampilan berikut:

| <b>Change Constraint</b>                  | x                                                         |
|-------------------------------------------|-----------------------------------------------------------|
| Cell Reference:<br>Es:<br>\$B\$16:\$F\$16 | Constraint:<br>Es.<br>$= $B$17: $F$17$<br>$>=$<br>$\cdot$ |
| Cancel<br>ОΚ                              | Add<br>Help                                               |

Gambar 2.3 Pengisian Fungsi Kendala

Isikan (atau blok) pada Cell Reference: \$B\$16:\$F\$16, ditengahnya pilih tanda >=, kemudian isikan (blok) pada Constraint: =\$B\$17:\$F\$17. Ini artinya, kita menyatakan bahwa barang yang diterima di masing-masing daerah harus lebih besar atau sama dengan permintaannya, seperti yang kita nyatakan pada fungsi kendala. Selanjutnya, klik Add, dan isikan lagi fungsi kendala kedua seperti tampilan berikut:

| <b>Change Constraint</b>           |                 |                                                             | Ж    |
|------------------------------------|-----------------|-------------------------------------------------------------|------|
| Cell Reference:<br>\$G\$14:\$G\$15 | ES.<br>$\leq$ = | Constraint:<br>$= $H$14: $H$15$<br>$\overline{\phantom{0}}$ | Fig. |
| OK                                 | Cancel          | Add                                                         | Help |

Gambar 2.4 Pengisian Fungsi Kendala

Isikan (atau blok) pada Cell Reference: \$G\$14:\$G\$15, ditengahnya pilih tanda <=, kemudian isikan (blok) pada Constraint: =\$H\$14:\$H\$15. Ini artinya, kita menyatakan bahwa barang yang dikirimkan dari masing-masing pabrik harus lebih kecil atau sama dengan kapasitasnya, seperti yang kita nyatakan pada fungsi kendala.

Setelah itu klik OK, maka akan muncul kembali tampilan Solver Paramaters seperti berikut:

| $E =$<br><b>\$C\$19</b><br><b>Set Target Cell:</b>               |                     | Solve            |
|------------------------------------------------------------------|---------------------|------------------|
| Equal To:<br>O Min<br><b>Max</b><br>By Changing Cells:           | ١o<br>© Value of:   | Close            |
| \$B\$14:\$F\$15                                                  | EN.<br><b>Guess</b> |                  |
| Subject to the Constraints:                                      |                     | Options          |
| $$B$16:5F$16 > = $B$17:5F$17$<br>$$G$14: $G$15 < = $HS14: $HS15$ | Add<br>$\sim$       |                  |
|                                                                  | Change              |                  |
|                                                                  |                     | <b>Reset All</b> |

Gambar 2.5 Tampilan Solver Parameter

Setelah itu, klik Options, maka akan muncul tampilan berikut:

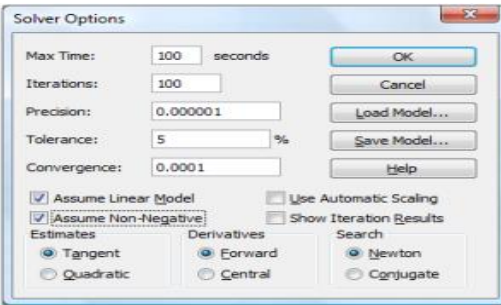

Gambar 2.6 Tampilan Solver Options

Contenglah Assume Linear Model untuk menyatakan model kita adalah model Linear Programming. Contenglah Assume Non-Negative untuk menyatakan dalam fungsi kendala kita tidak boleh ada nilai produk yang negatif (Pilihanpilihan lain kita abaikan dulu). Kemudian klik OK.

Setelah klik OK, akan muncul kembali tampilan Solver Parameter seperti sebelumnya. Setelah itu klik Solve. Akan muncul tampilan berikut:

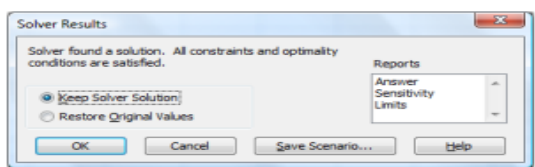

Gambar 2.7 Tampilan Solver Result

Klik OK, maka akan keluar hasil optimasi yang kita inginkan (untuk sementara pilihan lain kita abaikan dulu).

|                 | Α                                       | B        | С        | D        | Ε                        | F        | G      | н         |   |
|-----------------|-----------------------------------------|----------|----------|----------|--------------------------|----------|--------|-----------|---|
| 5               |                                         |          |          |          |                          |          |        |           |   |
| 6               | Biaya transport ribu Rp perunit barang) |          |          |          |                          |          |        |           |   |
| 7               | Тиклэп                                  |          |          |          |                          |          |        |           |   |
| 8               |                                         | Daerah A | Daerah B | Daerah C | Daerah D                 | Daerah E |        |           |   |
| $\overline{9}$  | Pabrik 1                                | 2.0      | 2.0      | 2.0      | 1.5                      | 2.5      |        |           |   |
| 10              | Pabrik <sub>2</sub>                     | 1.5      | 2.5      | 2.0      | 1.5                      | 2.0      |        |           | ÷ |
| 11              |                                         |          |          |          |                          |          |        |           |   |
| 12              | Jumlah barang dikirimkan                |          |          |          |                          |          |        |           |   |
| 13              |                                         | Daerah A | Daerah B | Daerah C | Daerah D                 | Daerah E | Total  | Kapasitas |   |
| 14              | Pabrik 1                                | n        | 24,000   | 16.000   | 35,000                   | n        | 75.000 | 75,000    |   |
| 15              | Pabrik <sub>2</sub>                     | 25,000   | 0        | 9.000    | 0                        | 16,000   | 50,000 | 65,000    |   |
| 16              | Total                                   | 25,000   | 24,000   | 25,000   | 35,000                   | 16,000   |        |           |   |
| 17              | Permintaan                              | 25.000   | 24,000   | 25,000   | 35,000                   | 16,000   |        |           |   |
| 18              |                                         |          |          |          |                          |          |        |           |   |
| 19              | 220,000<br>Total Biaya Pengiriman       |          |          |          |                          |          |        |           |   |
| 20 <sub>2</sub> |                                         |          |          |          |                          |          |        |           |   |
| 21.             |                                         |          |          |          | $\overline{\phantom{a}}$ |          |        |           |   |

Gambar 2.8 Hasil Optimasi pada Tabel Transportasi

Perhatikan pada range B14:F15. Agar biaya transport minimum, maka disarankan untuk mengirimkan dari pabrik 1 ke daerah B sebanyak 24.000 unit, ke daerah C sebanyak 16.000 unit dan ke daerah D sebanyak 35.000 unit. Dari pabrik 2 dikirimkan ke Daerah A sebanyak 25.000 unit, ke daerah C sebanyak 9.000 unit dan ke Daerah E sebanyak 16.000 unit. Dengan distribusi seperti ini, akan dicapai biaya transpor minimum sebesar Rp 220.000 ribu. (lihat sel C19)

## **III. METODOLOGI PENELITIAN**

### **3.1 Waktu dan Tempat Penelitian**

Penelitian ini dilakukan pada tahun akademik 2018/2019 di Jurusan Matematika Fakultas Matematika dan Ilmu Pengetahuan Alam Universitas Lampung.

## **3.2 Data Penelitian**

Data yang digunakan pada penelitian ini adalah data sekunder yang diperoleh dari beberapa sumber buku dan kantor BULOG Divre Lampung.

#### **3.3 Metodologi Penelitian**

Adapun langkah-langkah pada penelitian ini adalah:

- 1. Mengumpulkan data jumlah persediaan untuk penyimpanan barang dari tempat asal, data jumlah permintaan dari setiap tempat tujuan dan biaya pengiriman barang dari tempat sumber sampai tujuan
- 2. Menghitung biaya transportasi dari data yang sudah terkumpul dengan menggunakan metode pendekatan eksponensial
- 3. Selanjutnya dihitung dengan menggunakan metode pendekatan vogel untuk menentukan solusi awal lalu menggunakan metode *modified distribution* (MODI) untuk mendapatkan solusi optimum.
- 4. Selanjutnya menguji hasil biaya transportasi menggunakan program solver Excel.
- 5. Membandingkan metode yang lebih baik digunakan pada masalah pendistribusian transportasi.

### **V. KESIMPULAN**

### **5.1 Kesimpulan**

Berdasarkan hasil observasi dari analisis perbandingan metode pendekatan eksponensial dan kombinasi metode pendekatan vogel –MODI dalam pengoptimalan biaya transportasi, maka diperoleh kesimpulan sebagai berikut :

- 1. Berdasarkan hasil perhitungan pada data jumlah persediaan yang lebih banyak dari jumlah permintaan dan data jumlah persediaan yang sama dengan jumlah permintaan diperoleh bahwa metode pendekatan eksponensial dan metode pendekatan vogel - MODI mendapatkan biaya yang minimum.
- 2. Berdasarkan hasil perhitungan pada data jumlah permintaan yang lebih banyak dari jumlah persediaan diperoleh bahwa metode pendekatan vogel-MODI mendapatkan biaya yang minimum dibandingkan dengan metode pendekatan eksponensial.

### **5.2 Saran**

Adapun saran penulis yang dapat disampaikan adalah selain menggunakan metode pendekatan vogel, metode transportasi dapat diselesaikan dengan menggunakan metode ongkos biaya terendah dan metode sudut barat laut sebagai solusi awal, sedangkan untuk solusi akhir juga dapat menggunakan metode *Stepping Stone.*

## **DAFTAR PUSTAKA**

- Agustini, Dwi H. dan Rahmadi, Yus E. 2009. Riset Operasional konsep-konsep dasar. PT. Rineka Cipta, Jakarta.
- Dwijanto. 2008. *Program Linier Berbau Komputer : Lindo, Lingo dan Solver.*  UNNES Press, Semarang.
- Ginting, Mbayak. Penggunaan Solver Add-Ins dalam Pengalokasian Distribusi Barang dengan Total Biaya Distribusi Minimumm. *Jurnal Wira Ekonomi Mikrosil.* **2**(1):25-26.

Herjanto, Eddy. 2008. *Manajemen Operasi Edisi 3*. Grasindo, Jakarta.

- Masudin, I., Ibrahim, F., dan Yandeza, G. 2018. *Linear Programming dengan R.* Penerbit Universitas Muhammadiyah Malang, Malang.
- Mulyono, Sri. 2004. *Riset Operasi*. Lembaga Penerbit Fakultas Ekonomi Universitas Indonesia, Jakarta.
- Murthy, P. Rama. 2005. Operation Research. New Age International (P) Ltd, Mumbai.

Noer, Bustanul A. 2010. Belajar Mudah Riset Operasional. ANDI, Yogyakarta

- Siringoringo, Hotniar. 2005. Seri Teknik Riset Operasional ; Pemrograman Linear. Penerbit Graha Ilmu, Yogyakarta.
- Sitinjak, Tumpal J.R. 2006. Riset Operasi untuk Pengambilan Keputusan Manajerial dengan Aplikasi Excel. Graha Ilmu, Yogyakarta.

Vannan, S. Ezhil and Rekha. 2013. A New Method for Obtaining an Optimal Solution for Transportation Problem*. International Journal of Engineering and Advanced Technology (IJEAT)*. (2):369-371.

Wamiliana, 2015.*Program Linear Teori dan Terapannya*. Anugrah Utama Raharja, Bandar Lampung.

Wijaya, A. 2012. *Pengantar Riset Operasi Edisi 2.* Mitra Wacana Media, Jakarta.

Zulfikarijah, Fien. 2004. *Operation Research*. Bayu Media, Malang.